## 4. Anexo

Com o auxilio de um controle de tempo e utilizando a ferramenta de controle deslizante do software, foi feita a animação das rodas da cadeira durante a dança descrita composta dos três principais movimentos realizados pelo dançarino esportivo como é mostrado na Figura 6.

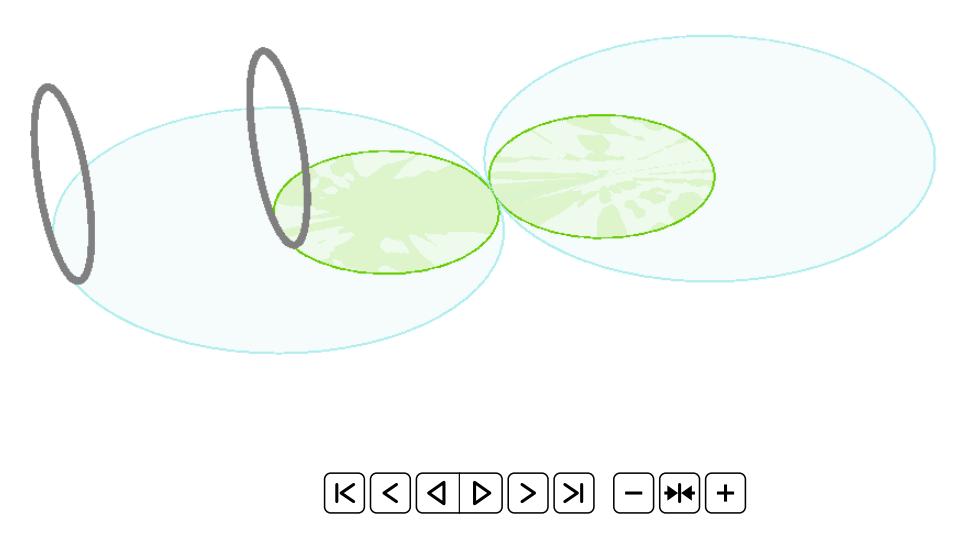

FIGURA 6: O modelo das rodas da dança esportiva em cadeira de rodas. Clique no controle play  $\mathbb{K}$   $\otimes$   $\circ$   $\bullet$   $\mathbb{R}$   $\otimes$   $\circ$   $\circ$  abaixo da figura para acionar a animação.